Kassenärztliche Vereinigung Baden-Württemberg

# **RUNDSCHREIBEN DER KV BADEN-WÜRTTEMBERG**

**Ausgabe Oktober 2012** 

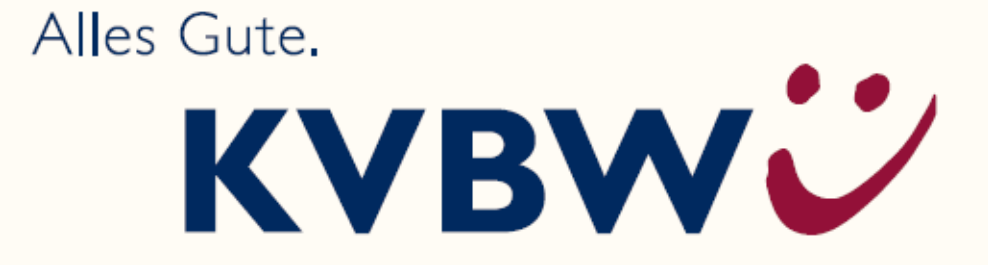

## **AMTLICHE BEKANNTMACHUN-GEN**

- [3](#page-2-0) Terminübersicht über die Abschlagszahlungen
- [3](#page-2-1) Abrechnungs- und Honorarberatung persönlich an allen Standorten
- [3](#page-2-2) Verpflichtung zur Befundübermittlung an Hausärzte
- [3](#page-2-3) Qualität der ICD-10 Kodierung ist entscheidend für die Höhe des Honorars
- [4](#page-3-0) Umgehender Rücklauf des Konsiliarberichts bei Säuglings-Kleinkind-Eltern-Psychotherapie erforderlich
- [5](#page-4-0) Künftig werden die zur Nachbesetzung ausgeschriebenen Vertragsarztsitze nur noch auf der Homepage der KVBW veröffentlicht
- [5](#page-4-1) Änderung der Qualitätssicherungs-Richtlinie Dialyse: Inkrafttreten auf den 1. Juli 2013 verschoben
- [5](#page-4-2) Wissenswertes für Patienten neuer Flyer der KVBW zum Thema "Aut Idem" (A)
- [6](#page-5-0) Neues Fortbildungsprogramm 2013 der Management Akademie (MAK) (A)
- [6](#page-5-1) Zweiter Hygienetag der KVBW am 23. Februar 2013 (A)
- [7](#page-6-0) Gesundheitskongress "Zukunft sichern: Die regionale Gesundheitsversorgung als Standortfaktor"
- [7](#page-6-1) DocLineBW rasche und koordinierte Beratung im Krisenfall
- [7](#page-6-0) Patiententelefon "MedCall Ihr Infoservice rund um die Gesundheit" (A)

## **BEZIRKSDIREKTION FREIBURG**

- [8](#page-7-0) Persönliche Zulassungs- und Kooperationsberatungstermine - Standort Konstanz
- [8](#page-7-1) Persönliche QM-Beratungstermine Standort Freiburg
- [8](#page-7-2) Persönliche BWL-Beratungstermine am Standort Konstanz

## **BEZIRKSDIREKTION KARLSRUHE:**

[9](#page-8-0) Persönliche QM-Beratungstermine - Standort Karlsruhe

[9](#page-8-1) Persönliche BWL-Beratungstermine - Standort Mannheim

## **BEZIRKSDIREKTION STUTTGART**

[9](#page-8-0) Weihnachtskonzert mit dem Stuttgarter Ärzteorchester

## **FORTBILDUNGSVERANSTAL-TUNGEN DER MAK (A)**

- [10](#page-9-0) Betriebswirtschaftliche Seminare für Ärzte und Psychotherapeuten
- [10](#page-9-1) IT in der Praxis
- [11](#page-10-0) Seminare für das Praxisteam
- [11](#page-10-1) Qualitätsmanagement
- [12](#page-11-0) Aktuelle Fortbildungsangebote

## **ANLAGEN**

- Meldebogen freie Psychotherapiekapazitäten
- Formular zur Datenbankaktualisierung Medcall
- Anmeldeformular der MAK
- Anmeldeformular Ressourcentraining für Ärztinnen und Ärzte
- Anmeldeformular Hygienetag
- Patientenflyer "Aut idem"
- MAK-Broschüre 2013

## **AMTLICHE BEKANNTMACHUNGEN**

Mit den vorliegenden amtlichen Bekanntmachungen möchte Sie Ihre KVBW aktuell informieren und insbesondere auf wichtige Termine und Änderungen der Rahmenbedingungen vertragsärztlich/vertragspsychotherapeutischer Tätigkeit hinweisen.

Ihre KV steht Ihnen darüber hinaus bei Fragen zu den amtlichen Bekanntmachungen und weiteren Fragen jederzeit gern unter den bekannten Telefonnummern zur Verfügung.

<span id="page-2-2"></span>Mit freundlichen Grüßen

Ihre Mitarbeiter der KVBW

### <span id="page-2-0"></span>**Terminübersicht über die Abschlagszahlungen**

Generell überweist die KVBW Abschlagszahlungen voraussichtlich jeweils zum 25. eines Monats. Fällt dieser auf ein Wochenende oder einen Feiertag, dann gilt der darauf folgende Werktag. Auf die Wertstellung von Abschlagszahlungen hat die KVBW keinen Einfluss. Bei verspäteten Buchungen sollten sich Ärzte deshalb mit ihrer Bank in Verbindung setzen.

Terminübersicht für das 2. Halbjahr 2012: Montag, 26. November 2012 Donnerstag, 20. Dezember 2012

## <span id="page-2-1"></span>**Abrechnungs- und Honorarberatung persönlich an allen Standorten**

<span id="page-2-3"></span>Im Fokus unserer Beratungen steht die Erklärung des KV-/ und Abrechnungssystems, die verständliche Darlegung der Abrechnungsunterlagen mit den begründenden Honorarregelungen, Beratungen bei Konstellationsänderungen sowie Hilfestellung bei der Antragstellung.

Darüber hinaus unterstützen wir gerne mit qualifizierter Begleitung auch Veranstaltungen ärztlicher Verbände/Organisationen.

Ihre kompetenten Ansprechpartner der Abrechnungsberatung erreichen Sie außerdem telefonisch, auch zur Vereinbarung eines persönlichen Beratungstermins, wie folgt:

BD Stuttgart Tel.  $\rightarrow$  0711/7875-3397 BD Reutlingen Tel.  $\rightarrow$  07121/917-2397 BD Karlsruhe Tel.  $\rightarrow$  0721/5961-1397 BD Freiburg Tel.  $\rightarrow$  0761/884-4397 E-Mail: [abrechnungsberatung@kvbawue.de](mailto:abrechnungsberatung@kvbawue.de) 

## **Verpflichtung zur Befundübermittlung an Hausärzte**

Nach gesetzlichen Regelungen (§ 73 Abs. 1b SGB V) und konkretisierenden Vorgaben des EBM (Allgemeine Bestimmungen I 2.1.4) müssen – als Abrechnungsvoraussetzung verschiedener, in erster Linie von Fachärzten, erbrachter Leistungen – Übermittlungen der erhobenen Befunde an den Hausarzt des jeweiligen Patienten stattfinden. Solche Leistungen sind nur dann ohne Übermittlung eines Berichtes oder der Befundkopie an den Hausarzt berechnungsfähig, wenn der Patient auf Nachfrage keinen Hausarzt angibt oder eine Information des Hausarztes nicht wünscht. Vor diesem Hintergrund ist es ratsam, die Dokumentation der diesbezüglichen Patientenentscheidung vorlegen zu können, falls beispielsweise vom Plausibilitätsausschuss die vollständige Leistungserbringung wegen fehlender Befundübermittlung angezweifelt wird.

Für weitere Fragen steht Ihnen unsere Abrechnungsberatung telefonisch oder per E-Mail zur Verfügung.

## **Qualität der ICD-10 Kodierung ist entscheidend für die Höhe des Honorars**

Wie viel Geld die Krankenkassen in Baden-Württemberg zur Verfügung haben, hängt unter anderem von der Häufigkeit und Schwere bestimmter Erkrankungen ab. Um diese zu erfassen, gibt es die ICD-10 Kodierungen, deren Qualität maßgeblich für die Höhe der Zahlungen vom Gesundheitsfonds an die Krankenkassen ist – und damit wesentlich ist für die Höhe der Zahlungen der Krankenkassen an die KVBW. Oder anders gesagt: Je höher die Kodierqualität, desto mehr Geld der Versicherten bleibt in Baden-Württemberg.

Die KVBW unterstützt ihre Mitglieder in der Verbesserung der Kodierqualität durch individuelle Auswertungen der Behandlungsdiagnosen. Diese stehen im Dokumentenarchiv des Mitgliederportals für jede einzelne Praxis bereit. Die Auswertungen werden mit Hilfe der eingereichten Abrechnungsdaten vorgenommen und teilweise mit den der KVBW zur Verfügung stehenden Durchschnittswerten auf Fachgruppenebene verglichen.

Insgesamt erhält jedes Mitglied pro Quartal fünf relevante Auswertungen:

- ICD-10 Bericht 1 ("*Diagnosequalität unter Versorgungsaspekten*") stellt die Diagnosequalität unter verschiedenen Gesichtspunkten im Vergleich zur Fachgruppe dar. Daraus kann der Arzt beispielsweise herauslesen, wie hoch der Anteil gesicherter Diagnosen an der Gesamtzahl in seiner Praxis und im Vergleich zur Fachgruppe ist. Ebenfalls dargestellt wird der Anteil ungesicherter und unspezifischer ICD-10 Kodierungen.
- **-** ICD-10 Bericht 2 ("Diagnosegruppen (ge*sicherte Diagnosen) im Vergleich zur Fachgruppe*") zeigt Anzahl der die Top 40 der sogenannten "Dreisteller" (ICD-Kategorie, z.B. M54-Rückenschmerzen). Neben der Anzahl in der eigenen Praxis werden auch die Anzahl der Vergleichsgruppe und die prozentuale Abweichung ausgewiesen. Diese Auswertung zeigt dem Arzt die spezifische Morbidität seiner Patientengruppe im Vergleich zur Fachgruppe.
- <span id="page-3-0"></span>**ICD-10 Bericht 3 ("Diagnosegruppen (alle** *Diagnosesicherheiten) im Vergleich zur Prüfgruppe*") zeigt eine Gesamtübersicht sämtlicher Kodierungen von Behandlungsdiagnosen nach ICD-10 – unabhängig davon, ob diese gesichert, ungesichert oder unspezifisch sind. Auch hier kann der Arzt wiederum die spezifische Morbidität der Patienten seiner Praxis erkennen – dieses Mal im Vergleich zur Prüfgruppe.
- **-** ICD-10 Bericht 4 ("Alle Diagnosen (Zu*satzkennzeichen A, G, V, Z) meiner Praxis*") beinhaltet detailliert die jeweilige Anzahl sämtlicher in der Praxis erfasster Be-

handlungsdiagnosen in einer Ranglistendarstellung.

ICD-10 Bericht 5 ("Alle ungesicherten *morbiditätsorientierten Risikostrukturausgleichrelevanten Diagnosen – Top 40*") führt sämtliche nicht gesicherte Kodierungen vergütungsrelevanter Behandlungsdiagnosen nach ICD-10 als Anteil an den Gesamtdiagnosen in der Praxis in absoluten Zahlen auf. Hieraus können Ärzte abschätzen, ob beispielsweise eine mit "Z" verschlüsselte ICD im Behandlungsquartal krankheitsspezifisch therapiert wurde und gegebenenfalls doch mit "G" hätte verschlüsselt werden können.

Die ersten Praxiskennzahlen zur ICD-10 Kodierung werden erstmalig Ende Oktober 2012 und anschließend quartalsweise im Mitgliederportal veröffentlicht. Bei Fragen zur ICD-10 Kodierung oder zur Vereinbarung eines persönlichen Beratungsgesprächs erreichen Sie die Abrechnungsberatung unter:

BD Stuttgart Tel.  $\rightarrow$  0711/7875-3397 BD Reutlingen Tel.  $\rightarrow$  07121/917-2397 BD Karlsruhe Tel.  $\rightarrow$  0721/5961-1397 BD Freiburg Tel.  $\rightarrow$  0761/884-4397 E-Mail: [abrechnungsberatung@kvbawue.de](mailto:abrechnungsberatung@kvbawue.de) 

Für Rückfragen, Ideen oder Verbesserungsvorschläge erreichen Sie den Praxisservice unter:

Praxisservice Tel.  $\rightarrow$  0711/7875-3300 E-Mail: Praxisservice@kvbawue.de

## **Umgehender Rücklauf des Konsiliarberichts bei Säuglings-Kleinkind-Eltern-Psychotherapie erforderlich**

Kinder- und Allgemeinärzte werden gebeten, durch möglichst umgehenden Rücklauf des Konsiliarberichtes die zeitnahe psychotherapeutische Behandlung früher Störungen von Säuglingen und deren Eltern hilfreich zu unterstützen.

Die Säuglings-Kleinkind-Eltern Psychotherapie zeigt bei zeitnaher Behandlung von frühen Beziehungs- und Regulationsstörungen in Form einer Krisenintervention, meist im Setting einer Kurzzeitpsychotherapie, eine auffallend günstige Prognose. Unbehandelt treten Störungen aus der frühen Säuglings-

<span id="page-4-1"></span>und Kleinkindzeit oft noch Jahre später als komorbide psychische und psychosomatische Störungsbilder in Erscheinung. Dann sind allerdings oft langwierige, komplexe psychotherapeutische Behandlungsprozesse von Nöten, um die Folgen dieser Frühstörungen zu heilen.

## <span id="page-4-0"></span>**Künftig werden die zur Nachbesetzung ausgeschriebenen Vertragsarztsitze nur noch auf der Homepage der KVBW veröffentlicht**

Unter dem Pfad www.kvbawue.de → Selbstständigkeit → Praxis gründen → Ausgeschriebene Praxissitze sind die zur Nachbesetzung anstehenden Praxissitze aller Fachgebiete in Gebieten mit Zulassungsbeschränkungen in Baden-Württemberg ausgeschrieben. Seit Mitte Oktober lässt sich die Liste der ausgeschriebenen Vertragsarztsitze außerdem bequem über einen Button unter den Top-Themen direkt auf der Homepage anklicken. Eine Veröffentlichung im Baden-Württembergischen Ärzteblatt erfolgt dann nicht mehr.

<span id="page-4-2"></span>Hintergrund ist eine neue Rechtslage, die zum 1. Januar 2013 in Kraft tritt (ergo 3/2012 berichtete). Demnach muss der Antrag zur Nachbesetzung eines Vertragsarztsitzes ab dem kommenden Jahr beim Zulassungsausschuss gestellt werden. Dieser entscheidet, ob der Vertragsarztsitz in einem Planungsbereich, für den Zulassungsbeschränkungen angeordnet sind, weitergeführt werden soll. Ist dies der Fall, hat die KV den Vertragsarztsitz unverzüglich auszuschreiben.

Die bisherige Rechtslage, nach der der Vertragsarzt seinen Antrag bei der KV stellen musste, endet zum 31. Dezember 2012.

Wenn Sie weitere Fragen zu den Ausschreibungsverfahren haben, wenden Sie sich an:

Claudia Burger Tel.  $\rightarrow$  0721/5961-1248

Allgemeine Fragen beantwortet die Kooperations- und Niederlassungsberatung Tel.  $\rightarrow$  0761/884-4220 E-Mail: kooperationen@kvbawue.de

## **Änderung der Qualitätssicherungs-Richtlinie Dialyse: Inkrafttreten auf den 1. Juli 2013 verschoben**

Grund für die Verschiebung um sechs Monate sind Verzögerungen bei der Ausschreibung des Zentralen Datenanalysten. Dies bedeutet konkret für die Erfassung der Daten:

- bis zum 30. Juni 2013 werden die Daten gemäß der bisherigen QSD-RL erhoben und berichtet,
- ab dem 1. Juli 2013 werden die Daten gemäß den Regelung der neuen QSD-RL erhoben und berichtet.

Im kommenden Jahr wird es daher folgende Berichte geben:

- Quartalsberichte mit altem Inhalt im alten Format für die beiden ersten Quartale
- einen Jahresbericht im alten Format für das erste Halbjahr
- Quartalsberichte mit neuem Inhalt im neuen Format für die beiden letzten Quartale
- einen Jahresbericht mit neuem Inhalt im neuen Format für das zweite Halbjahr
- einen zusammenfassenden Jahresbericht der Berichtersteller des ZI für das erste **Halbiahr**
- einen zusammenfassenden Jahresbericht der Berichtersteller des neuen Datenanalysten für das zweite Halbjahr

## **Wissenswertes für Patienten – neuer Flyer**  der KVBW zum Thema "Aut Idem" (A)

Häufig ist der Praxisalltag geprägt von immer wiederkehrenden Rückfragen der Patienten zu Regularien der Arznei- und Heilmittelverordnungen. Mit der Flyer-Serie "Wissenswertes für Patienten" unterstützt Sie die KVBW dabei, den Patienten die rechtlichen Grundlagen für die Verordnungsweise von Arzneiund Heilmitteln näherzubringen. Auch Gründe für Verordnungsausschlüsse oder Verordnungseinschränkungen werden so für die Patienten aufbereitet und erläutert. Der neueste Flyer hat das Thema "Aut Idem". Ein Ansichtsexemplar liegt als Anlage diesem Rundschreiben bei.

Weitere Themen sind:

- Blutfettsenkende Arzneimittel
- **Blutzucker-Teststreifen**
- Massagetherapie

<span id="page-5-1"></span>Alle Flyer stehen auf der Homepage zum Download zur Verfügung: [www.kvbawue](http://www.kvbawue/) → Praxisalltag → Verordnungsmanagement → Wissenswertes für Patienten.

## <span id="page-5-0"></span>**Neues Fortbildungsprogramm 2013 der Management Akademie (MAK) (A)**

Die letzte Fortbildung Ihres Praxisteams ist schon längere Zeit her? Sie sehen in der Qualifikation einen wichtigen Schlüsselfaktor für den unternehmerischen Erfolg? Die MAK hat auch für das Jahr 2013 wieder ein breites und interessantes Spektrum an Fortbildungsangeboten für Ärzte, Psychotherapeuten und Praxismitarbeiter zusammengestellt. Das aktuelle Programm umfasst über 270 Seminare aus den Bereichen Abrechnung, Betriebswirtschaft, Kommunikation, Praxisorganisation, Selbstmanagement, Qualitätsmanagement sowie zur Qualitätssicherung und -förderung. Dabei wurden viele Anregungen und Wünsche aus Praxisumfragen berücksichtigt. Hier ein kleiner Auszug aus den neuen Fortbildungsangeboten der MAK:

- Fachkraft für Impfmanagement
- Wundmanagement in der Praxis Workshop für Medizinische Fachangestellte
- Workshop: Kompetenzerwerb für Auszubildende zu Medizinischen Fachangestellten
- Datenschutz für Fortgeschrittene
- Disease-Management-Programme (DMP) – weiterführende Fortbildungsangebote

Auch im Jahre 2013 räumt die MAK schnell Entschlossenen wieder einen Frühbucherrabatt in Höhe von 10 Prozent des Teilnehmerbeitrages auf alle halb- und eintägigen Kurse ein. Der Frühbucherrabatt wird für Anmeldungen gewährt, die bis zum 31. Januar 2013 schriftlich, per Fax oder E-Mail bei der MAK beziehungsweise bei der KVBW eingehen.

Also – schnell buchen und die ersten Seminarplätze sichern. Das neue Seminarprogramm 2013 liegt diesem Rundschreiben bei. Die Broschüre sowie aktuelle Informationen zu den Seminarangeboten der MAK ist zudem unter www.mak-bw.de zu finden.

Noch Fragen? Das Team der MAK nimmt Anrufe unter der Rufnummer 0711/7875-3535 entgegen und freut sich auf Ihren Besuch.

## **Zweiter Hygienetag der KVBW am 23. Februar 2013 (A)**

Das Thema "Hygiene in der Arztpraxis" gewinnt in der öffentlichen Diskussion immer mehr an Bedeutung. Geänderte Patientenerwartungen, die Ausbreitung multiresistenter Erreger, aber auch die zunehmende Überwachungstätigkeit durch Behörden haben dazu geführt, dass Hygienemaßnahmen und der richtige Umgang mit Medizinprodukten einen neuen Stellenwert in der Praxis einnehmen.

Die Verhütung von nosokomialen Infektionen und die Vermeidung der Weiterverbreitung von Krankheitserregern ist eine zentrale Aufgabe von Arztpraxen. Den Rahmen hierzu gibt das Infektionsschutzgesetz vor. Zahlreiche Verordnungen und Richtlinien des Bundes und der Länder sollen die praktische Umsetzung sicher stellen.

Die zunehmende Komplexität der Infektionsprävention erfordert aber auch einen erhöhten Informations- und Fortbildungsbedarf. Vor diesem Hintergrund hat die KVBW einen zweiten Hygienetag geplant. Die Veranstaltung richtet sich an Ärzte und Mitarbeiter der Praxen. Ziel der Veranstaltung ist es, über aktuelle Hygiene-Themen zu informieren, die behördliche Aufsicht näher zu beleuchten, erfolgreiche praktische Beispiele für den Hygienealltag der Praxen zu zeigen.

## **Termin**

Samstag, 23. Februar 2013 9.30 Uhr – 16.30 Uhr

## **Veranstaltungsort**

**FILDERHAL***LE* Leinfelden-Echterdingen Kongress- und KulturCentrum Bahnhofstr. 61 70771 Leinfelden-Echterdingen [www.filderhalle.de](http://www.filderhalle.de/) 

## **Programm**

- 09.30 Uhr Begrüßung
- 09.45 Uhr Verordnung des Sozialministeriums über die Hygiene und Infektionsprävention in medizinischen Einrichtungen (MedHyg-VO) – Umsetzung in Baden-**Württemberg**
- 10.15 Uhr Praktische Umsetzung der neuen RKI – BfArM Empfehlung zur

hygienischen Aufbereitung von Medizinprodukten im niedergelassenen Bereich

- 10.45 Uhr Best practice: Hygiene in der **Facharztpraxis**
- 11.30 Uhr Behördliche Überwachung.
- 12.00 Uhr "Aktion saubere Hände"
- 12:45 Uhr Mittagspause
- 13:45Uhr Workshops Workshop 1: Multiresistente Erreger in der Praxis: Was ist zu tun?

 Workshop 2: Dokumentationspflichten: Gut gerüstet für die Begehung?

Workshop 3: Wie sage ich es meinen Vorgesetzten, meinen Kollegen? Kommunikation in der Arztpraxis zum Thema Hygiene

<span id="page-6-1"></span>16:30 Uhr Ende der Veranstaltung

## **Teilnahmegebühr** 95,- Euro

## **Hinweise**

Die Teilnehmerzahl ist begrenzt. Die Plätze werden in der Reihenfolge des Eingangs der Anmeldungen vergeben. Ärztinnen und Ärzte erhalten für die Teilnahme an dieser Veranstaltung Fortbildungspunkte der Landesärztekammer Baden-Württemberg.

## **Anmeldung:**

Die Anmeldung zu dieser Veranstaltung ist verbindlich.

Die Anmeldung erfolgt mittels Anmeldeformular über die Management-Akademie per Fax. Das Anmeldeformular liegt diesem Rundschreiben bei.

## <span id="page-6-0"></span>Gesundheitskongress "Zukunft sichern: **Die regionale Gesundheitsversorgung als Standortfaktor"**

Der Staatsanzeiger veranstaltet auch in diesem Jahr wieder einen Gesundheitskongress. Unter dem Titel "Zukunft sichern: Die regionale Gesundheitsversorgung als Standortfaktor" werden ausgewiesene Experten an zwei Tagen die Zukunft der regionalen Gesundheitsversorgung unter die Lupe nehmen. Diskutiert wird praxisbezogen entlang der Schnittstelle zwischen der stationären und ambulanten Versorgung. Vorgestellt werden Strategien, die beispielhaft zeigen, wie sich die verschiedenen Akteure optimal vernetzen lassen.

Die Veranstaltung wird vom Landkreis-, Städte- und Gemeindetag unterstützt. Die Schirmherrschaft hat Sozialministerin Katrin Altpeter übernommen.

Der Kongress findet am 20./21. November 2012 im Neckar Forum Esslingen statt. Das detaillierte Programm entnehmen Sie bitte der Veröffentlichung im Internet: www.staatsanzeiger.de/service/gesundheitskongress2012

## **DocLineBW – rasche und koordinierte Beratung im Krisenfall**

- …ist für Sie da, wenn sich Ihre Praxis in einer finanziellen oder existenziellen Krisensituation befindet.
- IT …garantiert, dass Sie von der KVBW innerhalb von acht Arbeitstagen Rückmeldung zu möglichen Lösungsansätzen beziehungsweise Handlungsalternativen sowie Hilfe zum weiteren Vorgehen erhalten.
- …übernimmt die KV-interne Koordination für eine schnelle und unbürokratische Bearbeitung Ihrer DocLineBW-Anfrage

## Kontakt:

Tel.  $\rightarrow$  0711/7875-3300  $Fax \rightarrow 0711/7875-483300$ E-Mail → [doclinebw.praxisservice@kvbawue.de](mailto:doclinebw.praxisservice@kvbawue.de) 

www.kvbawue.de → Praxisalltag → DocLineBW

## Patiententelefon "MedCall - Ihr Infoser**vice rund um die Gesundheit": Fragebogen zur Teilnahme bitte ausfüllen! (A)**

Das Patiententelefon "MedCall – Ihr Infoservice rund um die Gesundheit" ist eine Einrichtung Ihrer Kassenärztlichen Vereinigung Baden-Württemberg. Sie trägt dazu bei, die niedergelassenen Ärzte, Psychotherapeuten und Kinder- und Jugendpsychotherapeuten im

öffentlichen Bewusstsein als zentrale Ansprechpartner bei Fragen zu Gesundheit und Krankheit zu verankern.

<span id="page-7-0"></span>Das medizinische Fachpersonal informiert die Bürger neutral, sachlich und qualifiziert über die medizinischen und psychotherapeutischen Versorgungsmöglichkeiten in Baden-Württemberg. In keinem Fall erteilen die Mitarbeiter Diagnose- oder Therapievorschläge.

Das Patiententelefon unterstützt die Bürger bei der Suche nach einem wohnortnahen Arzt oder Psychotherapeuten (nach den Anwendungsformen gemäß den Psychotherapie-Richtlinien des GBA) und informiert über die Diagnose und Therapiemöglichkeiten der Praxen. Außerdem klären die Beratungsteams die Bürger über die Leistungen der Gesetzlichen Krankenversicherung auf und erläutern die Strukturen des Gesundheitswesens aus ärztlicher Sicht. Im Mittelpunkt steht dabei immer die unverzichtbare Rolle der niedergelassenen Ärzte, Psychotherapeuten und Kinder- und Jugendpsychotherapeuten, die den qualitativ hohen Standard der medizinischen Versorgung gewährleisten.

<span id="page-7-1"></span>Selbstverständlich tritt "MedCall – Ihr Infoservice rund um die Gesundheit" nicht nur als Informationsdienstleister gegenüber den Bürgern in Erscheinung, sondern stellt das Know-how auch für Anfragen der KV Mitglieder zur Verfügung, beispielsweise bei der Suche nach ärztlichen Kollegen mit speziellen Qualifikationen, wie etwa spezielle Fremdsprachenkenntnisse.

<span id="page-7-2"></span>Sofern noch kein Fragebogen des Patiententelefons ausgefüllt und unterschrieben an die Patienteninformation zurückgesandt wurde, kann dies durch die niedergelassenen Ärzte und Psychotherapeuten jederzeit nachgeholt werden. Gerne werden durch die Patientenin-

formation nochmals einen fachgruppenspezifischen Fragebogen an die Praxen versandt.

Für Rückfragen der Mitglieder steht das Team der Patienteninformation unter der Rufnummer gerne zur Verfügung. Tel.  $\rightarrow$  0711/7875-3309

## **BEZIRKSDIREKTION FREIBURG**

## **Persönliche Zulassungs- und Kooperationsberatungstermine am Standort Konstanz**

Einen Freitag im Monat steht ein Mitarbeiter des Zulassungs- und Kooperationsberaterteams für persönliche Gespräche und Beratungen zu den Themen Praxisübergabe und -übernahme, Kooperationsmöglichkeiten, Gründung einer Nebenbetriebsstätte etc. im Regionalbüro Konstanz vor Ort zur Verfügung. Terminvereinbarung bitte vorab telefonisch unter 0761/884-4206.

Die nächsten Termine in Konstanz sind: Freitag, 9. November 2012 Freitag, 7. Dezember 2012

## **Persönliche QM-Beratungstermine am Standort Freiburg**

Jeden ersten Mittwoch im Monat steht ein Mitarbeiter des QM-Beraterteams für persönliche Gespräche und Beratungen rund um das Thema Qualitätsmanagement in der Bezirksdirektion Freiburg vor Ort zur Verfügung. Terminvereinbarung bitte vorab telefonisch unter 07121/917-2394.

Die nächsten Termine in Freiburg sind: Mittwoch, 5. Dezember 2012 Mittwoch, 9. Januar 2013 (ausnahmsweise der 2. Mittwoch) Mittwoch, 6. Februar 2013

## **Persönliche BWL-Beratungstermine am Standort Konstanz**

Einmal im Monat steht freitags ein Mitarbeiter des BWL-Beraterteams für persönliche Gespräche und Beratungen zum Thema Betriebswirtschaft im Regionalbüro Konstanz vor Ort zur Verfügung. Terminvereinbarung bitte vorab telefonisch unter 0711/7875-3300.

Die nächsten Termine in Konstanz sind: Freitag, 9. November 2012 Freitag, 7. Dezember 2012

## **BEZIRKSDIREKTION KARLSRUHE:**

### <span id="page-8-0"></span>**Persönliche QM-Beratungstermine am Standort Karlsruhe**

Jeden ersten Mittwoch im Monat steht ein Mitarbeiter des QM-Beraterteams für persönliche Gespräche und Beratungen rund um das Thema Qualitätsmanagement in der Bezirksdirektion Karlsruhe vor Ort zur Verfügung. Terminvereinbarung bitte vorab telefonisch unter 07121/917-2394.

Die nächsten Termine in Karlsruhe sind: Mittwoch, 5. Dezember 2012 Mittwoch, 9. Januar 2013 (ausnahmsweise der 2. Mittwoch) Mittwoch, 6. Februar 2013

## <span id="page-8-1"></span>**Persönliche BWL-Beratungstermine am Standort Mannheim**

Jeden ersten Mittwoch im Monat steht ein Mitarbeiter des BWL-Beraterteams für persönliche Gespräche und Beratungen zum Thema Betriebswirtschaft im Regionalbüro Mannheim vor Ort zur Verfügung. Terminvereinbarung bitte vorab telefonisch unter 0711/7875-3300.

Die nächsten Termine in Mannheim sind: Mittwoch, 7. November 2012 Mittwoch, 5. Dezember 2012

## **BEZIRKSDIREKTION STUTTGART**

**Weihnachtskonzert mit dem Stuttgarter Ärzteorchester** 

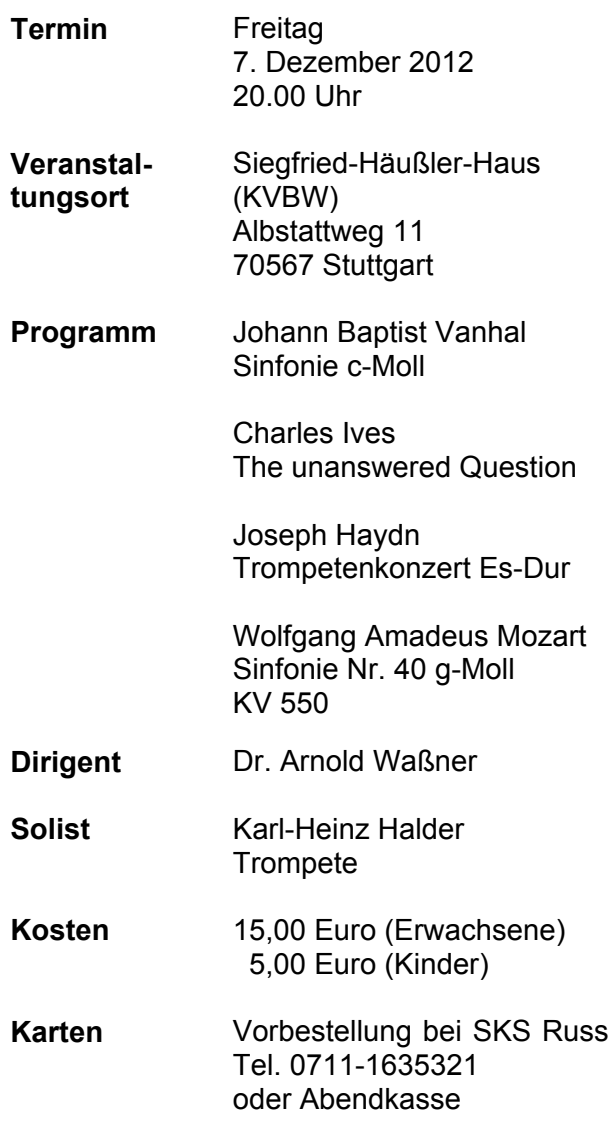

# 10 **RUNDSCHREIBEN**

<span id="page-9-1"></span><span id="page-9-0"></span>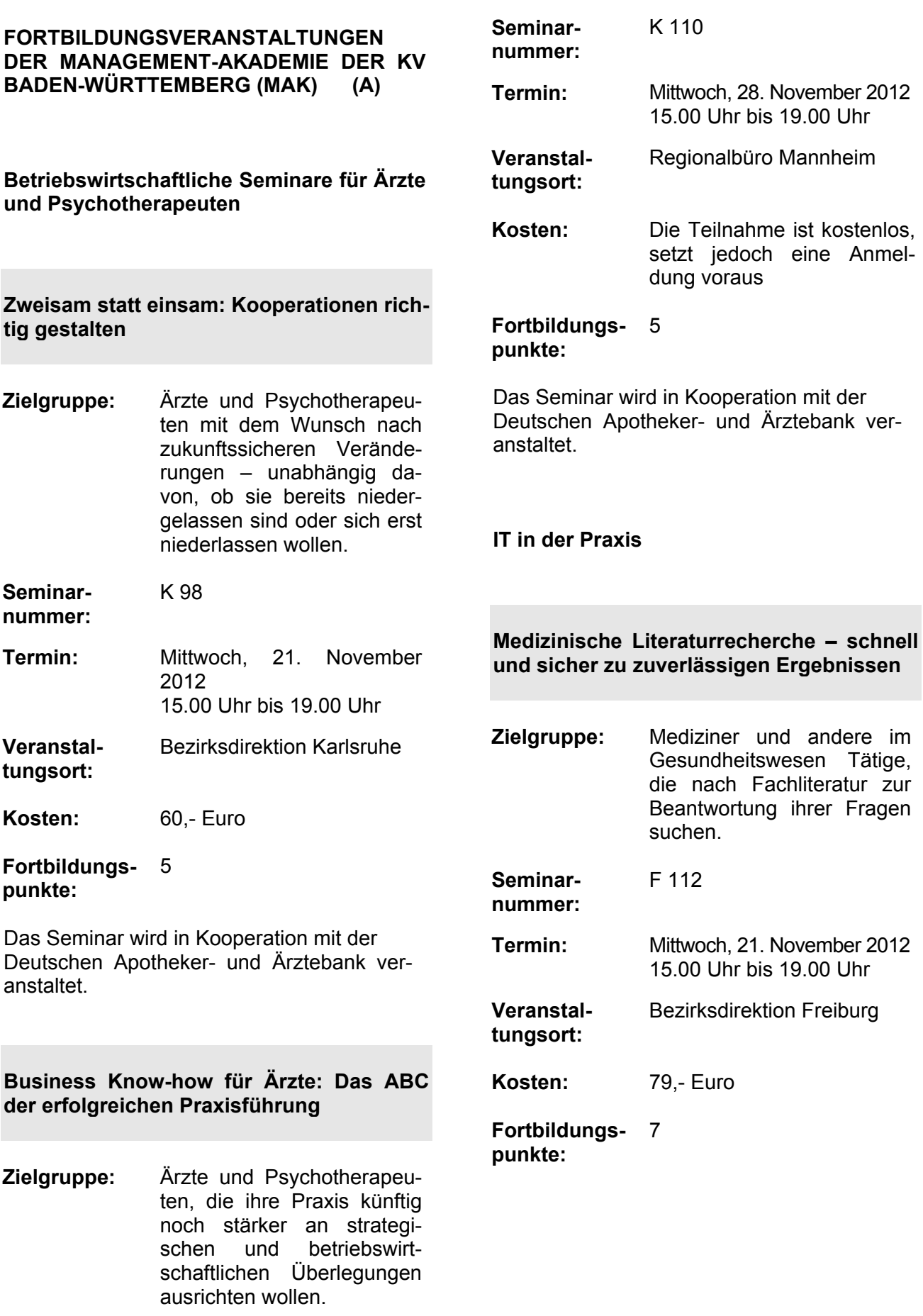

<span id="page-10-1"></span><span id="page-10-0"></span>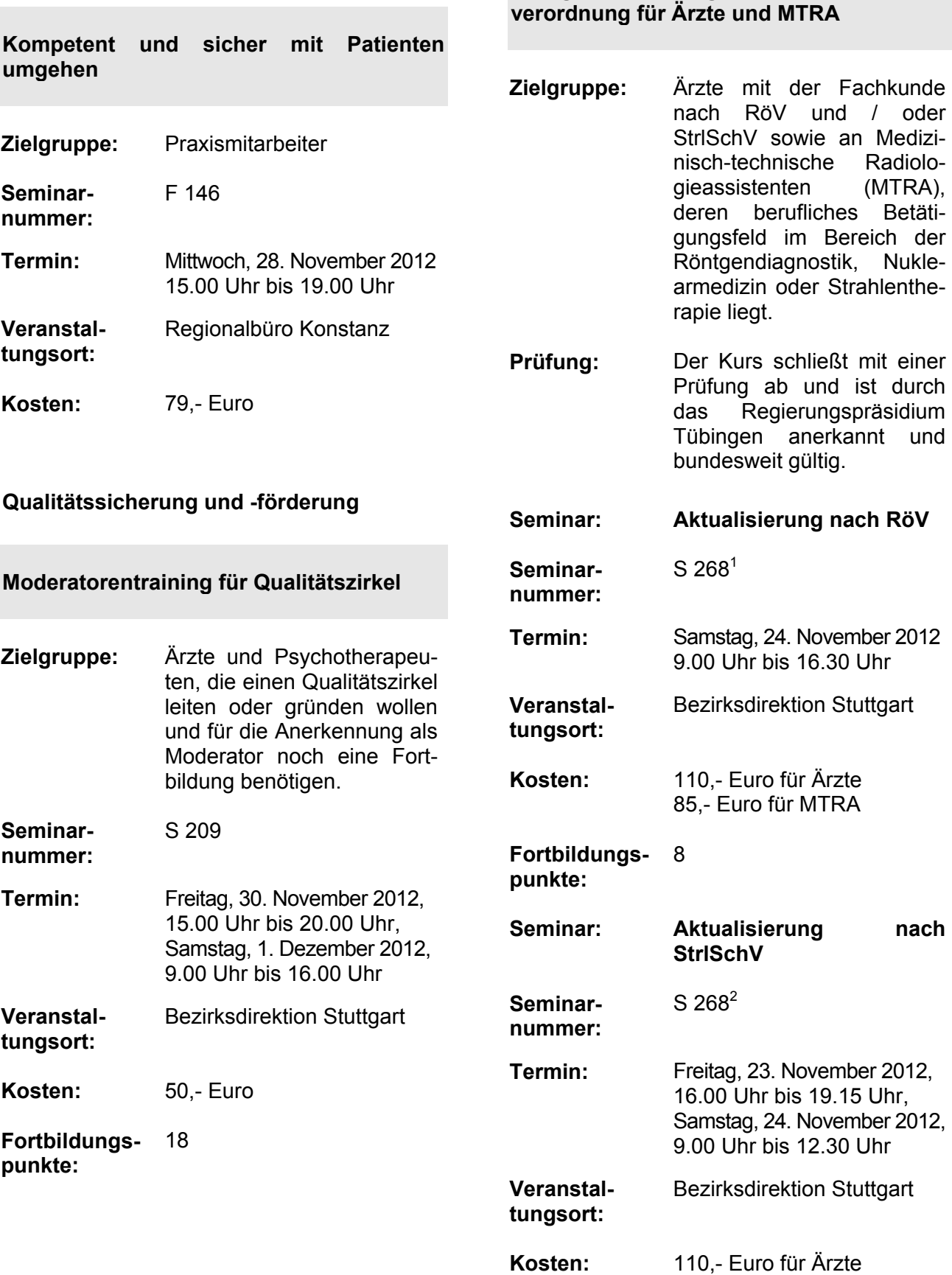

**Aktualisierung der Fachkunde nach Röntgenverordnung und Strahlenschutz-**

85,- Euro für MTRA

 Strategische Ausrichtung der Praxis im Wettstreit

## **Fortbildungs-**8 **punkte:**

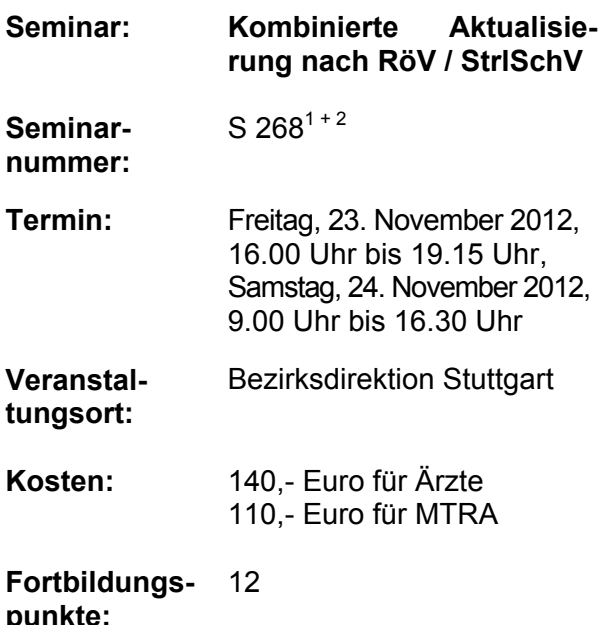

## <span id="page-11-0"></span>**Aktuelle Fortbildungsangebote**

## **Gesundheitsmärkte im Wandel**

Der Gesundheitsmarkt ist stetig im Wandel. Eine Reform jagt die nächste und die Halbwertszeiten der Neuerungen werden immer kürzer. Wir informieren über aktuelle Entwicklungen und zeigen moderne Wege der Praxisausrichtung auf – damit die Chance für Veränderungen genutzt werden kann.

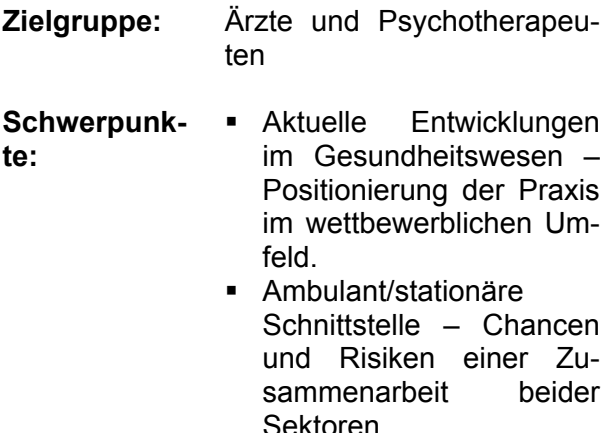

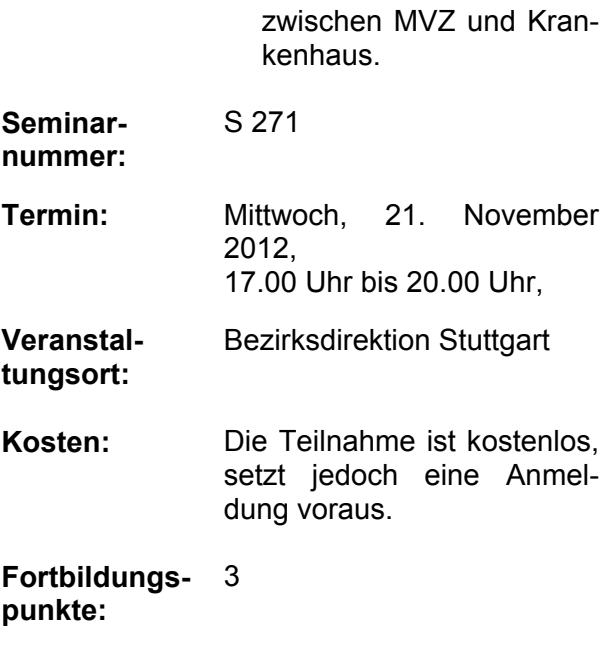

Das Seminar wird in Kooperation mit der Deutschen Apotheker- und Ärztebank veranstaltet.

## **Ressourcentraining für Ärztinnen und Ärzte**

In weiteren Modulen stärken wir Ihre Kompetenzen im zwischenmenschlichen Umgang mit Patienten, Mitarbeitern und Kollegen sowie im leistungs- und gesundheitsfördernden Umgang mit sich selbst. Dazu gehört auch die Schulung von Führungsund Kommunikationskompetenzen. Das Angebot richtet sich an alle Ärztinnen und Ärzte aus dem ambulanten und stationären Bereich, die sich mit der "sprechenden Medizin" und der eigenen Persönlichkeit unter Aspekten wie Effizienz, Verantwortung, Selbstfürsorge und Selbstbestimmung auseinandersetzen möchten.

Das Besondere an dieser Fortbildung besteht in der Arbeitsmethodik. Im Vordergrund stehen Erfahrungen, die jeder mit sich und anderen in erlebnispädagogischen und körperbezogenen Praxiseinheiten macht. Ein zentraler Stellenwert kommt dabei dem Umgang mit dem Lebewesen Pferd zu.

Das Ressourcentraining wird von der Akademie für Ressourcenschulung "akaRes" gemeinsam mit der Management Akademie der KV Baden-Württemberg (MAK) veranstaltet. Die Themen der kommenden Module im Überblick:

- **Modul 4:** Die Kraft der Beziehung: Bindungsmodalitäten und Einflussnahmemöglichkeiten
- **Termin:** 24. bis 25. November 2012
- **Modul 5:** Die Kraft der Gefühle. Zur Bedeutung der Emotionalität.
- **Termin:** 26. bis 27. Januar 2013
- **Modul 6:** Zusammen sind wir stärker. Teambildung: Wie funktioniert das? Gemeinsame Ziele erreichen.
- **Termin:** 9. bis 10. März 2013
- **Seminarzeit:** Jeweils Samstag 9.30 Uhr bis Sonntag 12.30 Uhr
- **Kosten:** Je Modul 398,- Euro (inkl. Verpflegung und Getränke). Die einzelnen Module sind in sich verständlich und können separat gebucht werden. Bei Buchung aller sechs Module 10 % Ermäßigung (Verrechnung mit dem letzten Modul).
- **Seminar- und Unterkunftsort:**  Schwarzwald-Sportzentrum Neubulach, Bühlstr. 11, 75387 Neubulach Telefon 07053/967584 Fax. 07053/967586 E-Mail: info@schwarzwaldsportzentrum.de www.schwarzwaldsportzentrum.de
- **Fortbildungspunkte:**  Je Modul 17
- **Anmeldung:** Per beigefügtem Faxformular "Mehr Freude am Beruf  $-$ Ressourcentraining für Ärztinnen und Ärzte".

Unterkunft ist direkt beim Schwarzwald-Sportzentrum zu buchen.

Aktuelle Informationen zu den Seminarangeboten finden Sie im Internet unter **www.makbw.de**

Für weitergehende Fragen zu den Seminarinhalten, Terminen oder Seminarorten steht das Team der Management Akademie (MAK) gerne zur Verfügung. Sie erreichen es unter:

Tel.  $\rightarrow$  0711/7875-3535  $Fax \rightarrow 0711/7875-48-3888$ E-Mail:  $\rightarrow$  info@mak-bw.de

Die MAK freut sich auf Ihren Besuch!

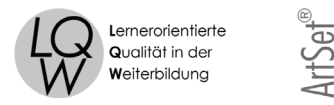

Qualitätstestiert bis 20.02.2016

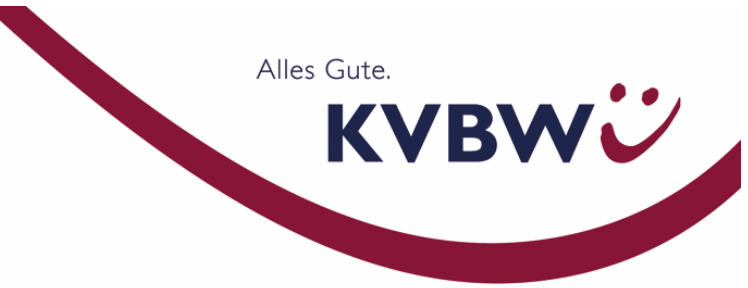

An die psychotherapeutisch tätigen Ärzte/innen und Therapeuten/innen im Bereich der KVBW

## **Koordinierungsstelle für Psychotherapiekapazitäten der KVBW bittet um Meldung von freien Psychotherapiekapazitäten**

Sehr geehrte Damen und Herren,

Sie können freie Therapiekapazitäten jederzeit auf freiwilliger Basis an das Patiententelefon MedCall melden. Dazu füllen Sie bitte einfach das Faxformular in der Anlage aus oder melden uns Ihre freien Kapazitäten telefonisch unter 07 11 / 78 75- 33 09. Die zur Verfügung stehenden Behandlungskapazitäten können so bei der Vermittlung berücksichtigt werden.

Ein Team bei der KVBW nimmt Ihre Meldungen an und koordiniert sie. Patienten können freie Kapazitäten nach der Unterscheidung gemäß der Anwendungsformen des GBA's dann beim Patiententelefon MedCall – Ihr Infoservice rund um die Gesundheit (Telefon 0 18 05 - 6 33 22 55) erfragen. Damit wir unseren Service auf dem jeweils aktuellen Stand halten können bitten wir auch um Meldung, wenn vorhandene Kapazitäten nicht mehr verfügbar sind.

Selbstverständlich ist es auch für Ärzte/Ärztinnen und Therapeuten/Therapeutinnen möglich, sich nach freien Kapazitäten telefonisch unter der Nummer 07 11 / 78 75- 33 09 zu erkundigen.

Mit der Koordinierungstelle für Psychotherapiekapazitäten der KVBW wird die Versorgungssituation der Patienten in Baden-Württemberg optimiert. Sie erhalten dadurch die Möglichkeit, zeit- und wohnortnah freie Kapazitäten zu finden. Auch für Sie als psychotherapeutisch Tätige gibt es Vorteile: beispielsweise wird durch diesen Service Ihr Praxisalltag erleichtert – durch weniger Zeitaufwand für Patientenrückrufe oder den Abbau von Wartelisten in der Praxis.

Noch Fragen? Auskunft erteilt gerne das Serviceteam unter Tel.: 0711/7875-3309 Diese Telefonnummer ist als Servicenummer ausschließlich für Ärzte und Psychotherapeuten geschaltet!

Kassenärztliche Vereinigung Baden-Württemberg

Alles Gute. KVBWC

Kassenärztliche Vereinigung Baden-Württemberg Geschäftsbereich Service und Beratung MedCall – Ihr Infoservice Gesundheit Albstadtweg 11 70567 Stuttgart

Fax 07 11 / 787548-3891

## **Meldung von freien Psychotherapiekapazitäten gemäß erteilter Genehmigung der KVBW**

**für Quartal ............./ 20….** 

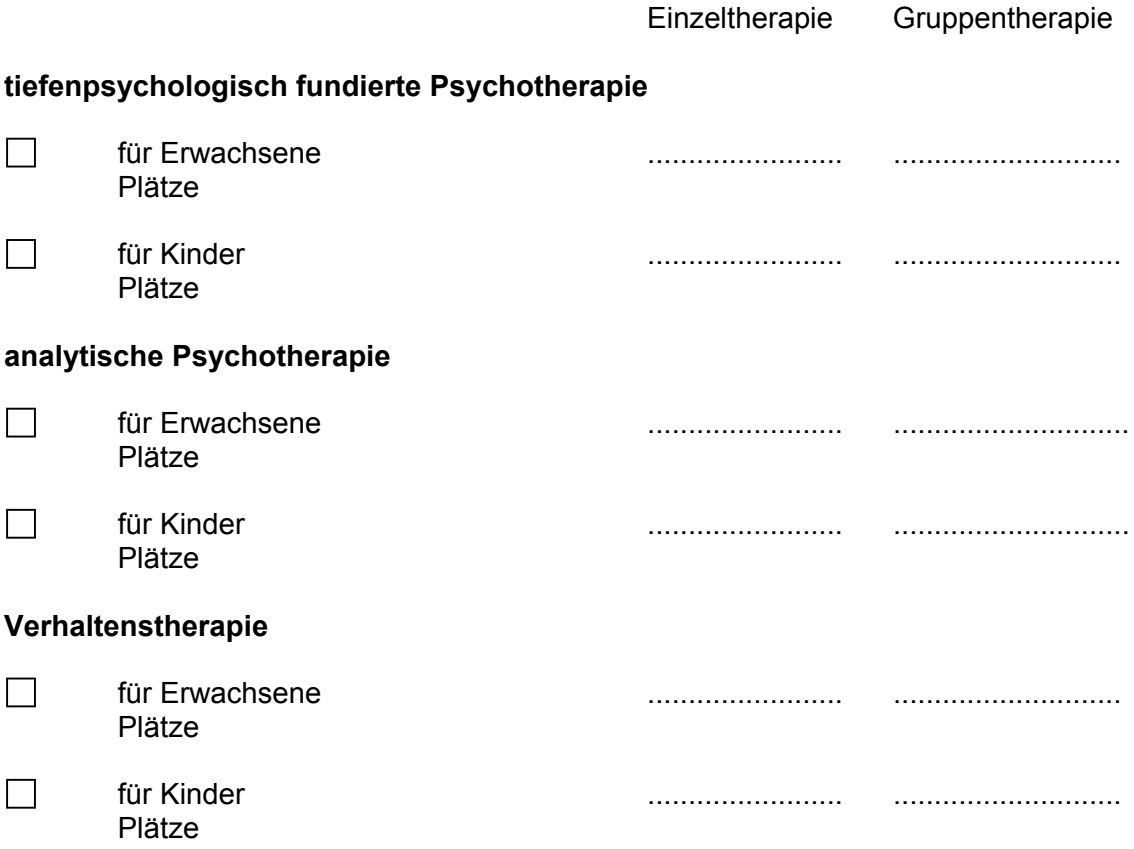

## Einverständniserklärung:

Ich bin damit einverstanden, dass das Patiententelefon MedCall – Ihr Infoservice Gesundheit der KV BW anfragenden Patienten zu den von mir angegebenen Daten Auskunft erteilt. Die Auskunft kann mündlich oder schriftlich erfolgen.

Mir ist bekannt, dass ich meine Einwilligung jederzeit ganz oder teilweise schriftlich widerrufen kann. Die bei MedCall gespeicherten Daten werden dann umgehend gelöscht.

\_\_\_\_\_\_\_\_\_\_\_\_\_\_\_\_\_\_\_\_\_ \_\_\_\_\_\_\_\_\_\_\_\_\_\_\_\_\_\_\_\_\_\_

An alle **Mitglieder** der Kassenärztlichen Vereinigung Baden-Württemberg

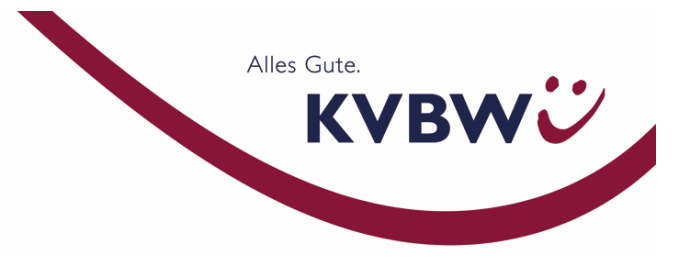

## Patienteninformation "MedCall – Ihr Infoservice rund um die **Gesundheit"**

## **Datenaktualisierung der Praxisbesonderheiten mit Fragebogen!**

Sehr geehrtes Mitglied,

wir bitten um Ihre Unterstützung!

Die Patienteninformation "MedCall – Ihr Infoservice rund um die Gesundheit" ist eine Einrichtung der Kassenärztlichen Vereinigung Baden-Württemberg. Sie trägt dazu bei, die niedergelassenen Ärzte, Psychotherapeuten und Kinder- und Jugendpsychotherapeuten im öffentlichen Bewusstsein als zentrale Ansprechpartner bei Fragen zu Gesundheit und Krankheit zu verankern.

Das medizinische Fachpersonal informiert die Bürger neutral, sachlich und qualifiziert über die medizinischen und psychotherapeutischen Versorgungsmöglichkeiten in Baden-Württemberg. In keinem Fall erteilen die Mitarbeiter Diagnose- oder Therapievorschläge.

Die Patienteninformation unterstützt die Bürger bei der Suche nach einem wohnortnahen Arzt oder Psychotherapeuten (nach den Anwendungsformen gemäß den Psychotherapie-Richtlinien des GBA) und informiert über die Diagnose- und Therapiemöglichkeiten der Praxen. Außerdem klärt das Beratungsteam die Bürger über die Leistungen der Gesetzlichen Krankenversicherung auf und erläutert die Strukturen des Gesundheitswesens aus ärztlicher Sicht. Im Mittelpunkt steht dabei immer die unverzichtbare Rolle der niedergelassenen Ärzte, Psychotherapeuten und Kinder- und Jugendpsychotherapeuten, die den qualitativ hohen Standard der medizinischen Versorgung gewährleisten.

Selbstverständlich steht "MedCall – Ihr Infoservice rund um die Gesundheit" als Informationsdienstleister nicht nur den Bürgern zur Verfügung, sondern hilft auch Ihnen bei Anfragen, beispielsweise bei der Suche nach ärztlichen Kollegen mit speziellen Qualifikationen. Damit unsere Datenbank mit den Besonderheiten Ihrer Praxis bezüglich Ausstattung und Leistungen auf dem aktuellsten Stand bleibt, bitten wir Sie um Ihre Unterstützung.

Sollten Sie uns bereits Informationen zu Ihrem Praxisspektrum zur Verfügung gestellt haben und möchten diese aktualisieren oder ergänzen, faxen Sie uns bitte das auf der Rückseite aufgedruckte Antwortschreiben **möglichst bis zum 15. Januar 2013** zu.

Sofern Sie noch keinen Fragebogen des Patiententelefons ausgefüllt und unterschrieben haben, können Sie dies jederzeit nachholen. Gerne senden wir Ihnen einen fachgruppenspezifischen Fragebogen zu.

Bei Rückfragen erreichen Sie das Team der Patienteninformation unter der Rufnummer 0711/7875-3309 oder per Fax 0711/787548-3891

Alles Gute. KVBWC

Kassenärztliche Vereinigung Baden-Württemberg Geschäftsbereich Service und Beratung MedCall – Ihr Infoservice rund um die Gesundheit Albstadtweg 11 70567 Stuttgart

Fax 0711/787548-3891

## Patienteninformation "MedCall – Ihr Infoservice rund um die **Gesundheit"**

## **Datenaktualisierung der Praxisbesonderheiten mit Fragebogen!**

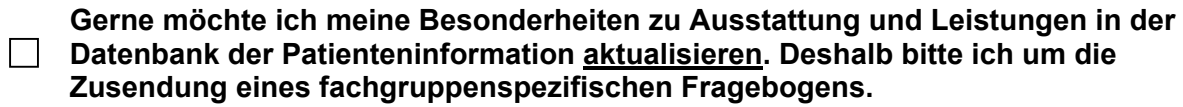

**Meine bisherigen Angaben sollen unverändert belassen werden.** 

**Gerne möchte ich die Ausstattung und Leistungen meiner Praxis in die Datenbank der Patienteninformation eintragen lassen. Deshalb bitte ich um die Zusendung eines fachgruppenspezifischen Fragebogens.** 

**Meine Kontaktdaten:** 

\_\_\_\_\_\_\_\_\_\_\_\_\_\_\_\_\_\_\_\_\_ \_ Datum Unterschrift und Vertragspraxisstempel

**Vielen Dank für Ihre Rückmeldung!** 

Ihre Kassenärztliche Vereinigung Baden-Württemberg

## **Seminarprogramm mak**

Anmeldeformular vollständig ausgefüllt und unterschrieben faxen oder per Post schicken an:

Management Akademie der KV Baden-Württemberg Albstadtweg 11 70567 Stuttgart

**Fax 0711 / 7875-48-3888** 

### **Bitte beachten Sie:**

Eine Anmeldung wird erst nach Erhalt einer Anmeldebestätigung wirksam. Diese wird Ihnen von der MAK in der Regel innerhalb von 7 Tagen nach Eingang der Anmeldung zugeschickt.

#### **Rücktrittsbedingungen:**

Ihre Seminaranmeldung ist verbindlich. Ein kostenloser Rücktritt von einem Seminar muss schriftlich, per Telefax oder via E-Mail bis spätestens eine Woche vor Seminarbeginn erfolgen. Maßgebend ist der rechtzeitige Eingang der Stornierung bei der MAK. Bei einer späteren Stornierung oder bei Nichterscheinen der angemeldeten Person(en), berechnen wir eine Stornogebühr in Höhe von 50 Prozent des Teilnehmerbeitrags. Bei Kursen, die über mehrere Module oder länger als zwei Tage gehen, ist eine kostenlose Absage nur bis drei Wochen vor Seminarbeginn möglich. Andernfalls berechnen wir auch hier eine Stornogebühr im obigen Umfang.

Ist eine kostenlose Stornierung zeitlich nicht mehr möglich, kann sich der Teilnehmer an dem Seminar vertreten lassen.

**Management Akademie**  der KV Baden-Württemberg

Albstadtweg 11 70567 Stuttgart Postfach 80 06 08 70506 Stuttgart

Fon 0711 / 7875-3535 Fax 0711 / 7875-48-3888 [info@mak-bw.de](mailto:info@mak-bw.de) www.mak-bw.de

## **Anmeldung (Bitte vollständig und in Druckbuchstaben ausfüllen)**

**Ja**, ich melde mich verbindlich, unter Anerkennung der Teilnahmebedingungen, zu folgenden Seminaren an:

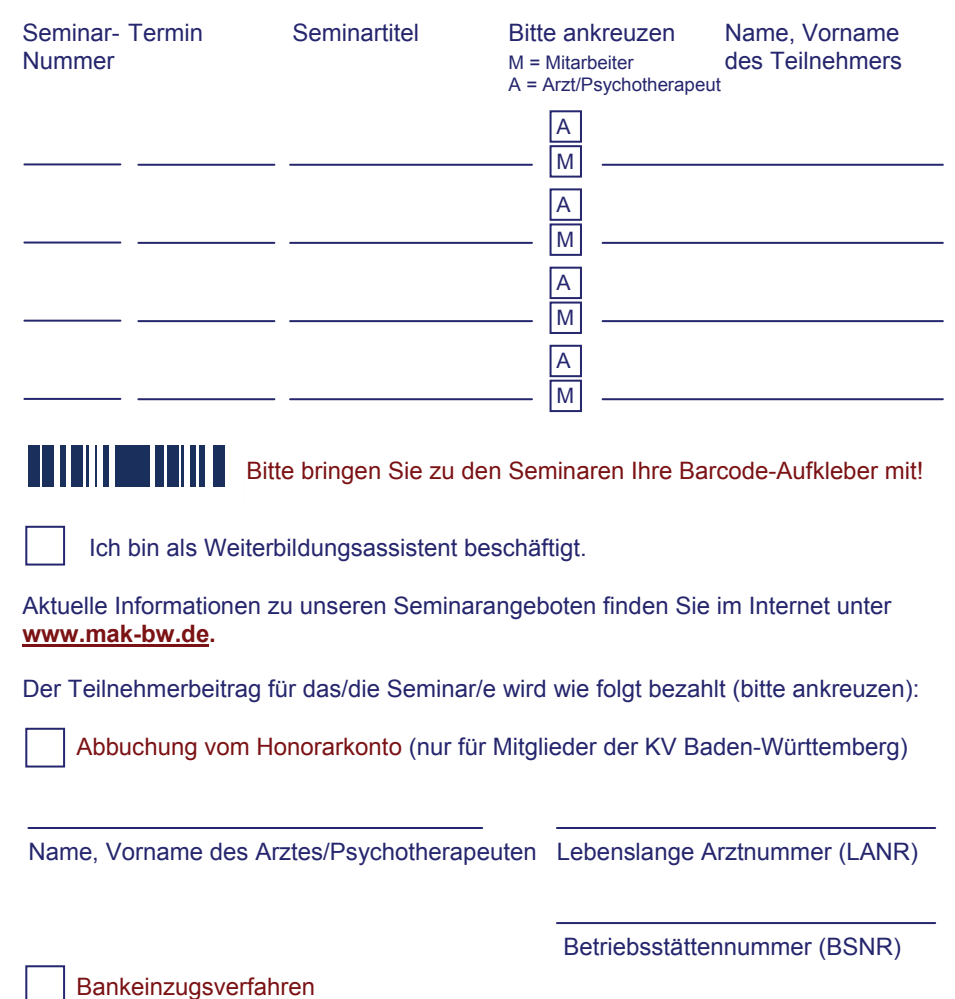

Ich ermächtige die KV Baden-Württemberg hiermit, einmalig den fälligen Teilnehmerbeitrag von meinem Girokonto abzubuchen.

Konto-Nr. Kontoinhaber

Bank

BLZ

Name, Vorname

**Straße** 

PLZ / Ort

Fachgebiet der Praxis

Datum Unterschrift

Praxisstempel

# **Anmeldung 2012**

Anmeldeformular vollständig ausgefüllt und unterschrieben faxen oder per Post schicken an:

Management Akademie der KV Baden-Württemberg Albstadtweg 11 70567 Stuttgart

### **Fax 0711 / 7875-48-3888**

### **Bitte beachten Sie:**

Eine Anmeldung wird erst nach Erhalt einer Anmeldebestätigung wirksam. Diese wird Ihnen von der MAK in der Regel innerhalb von 7 Tagen nach Eingang der Anmeldung zugeschickt.

### **Rücktrittsbedingungen:**

Ihre Seminaranmeldung ist verbindlich. Ein kostenloser Rücktritt muss schriftlich, per Telefax oder via E-Mail bis spätestens drei Wochen vor Seminarbeginn erfolgen. Maßgebend ist der rechtzeitige Eingang der Stornierung bei der MAK. Bei einer späteren Stornierung oder bei Nichterscheinen der angemeldeten Person(en), berechnen wir eine Stornogebühr in Höhe von 50 Prozent des Teilnehmerbeitrags.

Ist eine kostenlose Stornierung zeitlich nicht mehr möglich, kann sich der Teilnehmer an dem Seminar vertreten lassen.

### **Haftungsausschluss:**

Für Schäden, die dem Seminarteilnehmer im Zusammenhang mit dem Ressourcentraining entstehen, übernimmt die KVBW keine Haftung. Dieser Haftungsausschluss gilt auch für Unfälle der Seminarteilnehmer, die auf dem Weg zu den Seminaren oder während der Seminare passieren. Auch für Verlust, Diebstahl oder Beschädigung von Gegenständen der Seminarteilnehmer haftet die KVBW nicht.

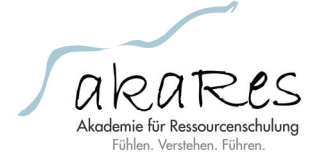

**Management Akademie**  der KV Baden-Württemberg Albstadtweg 11 70567 Stuttgart Postfach 80 06 08 70506 Stuttgart Fon 0711 / 7875-3535 Fax 0711 / 7875-48-3888 [info@mak-bw.de](mailto:info@mak-bw.de) www.mak-bw.de

## **"Mehr Freude am Beruf – Ressourcentraining für Ärztinnen und Ärzte" (Bitte vollständig und in Druckbuchstaben ausfüllen)**

**Ja**, ich melde mich verbindlich, unter Anerkennung der Teilnahmebedingungen, zu der Fortbildungsveranstaltung an:

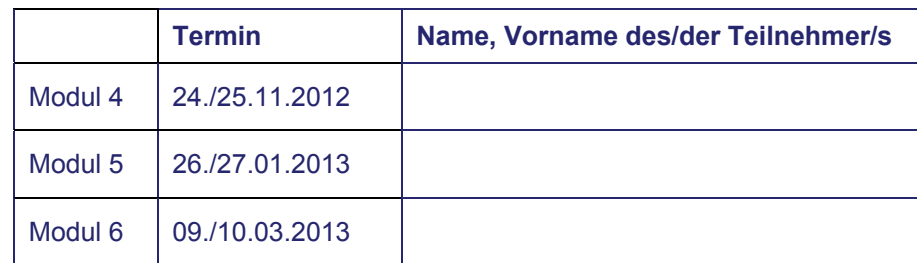

**Bitter Barcode-Aufklehr IIII Bitte bringen Sie zu den Seminaren Ihre Barcode-Aufkleber mit!** 

Aktuelle Informationen zu unseren Seminarangeboten finden Sie im Internet unter **www.mak-bw.de.** 

Der Teilnehmerbeitrag für das/die Seminar/e wird wie folgt bezahlt (bitte ankreuzen):

Abbuchung vom Honorarkonto (nur für Mitglieder der KV Baden-Württemberg)

Name, Vorname des Arztes Lebenslange Arztnummer (LANR)

ak

Betriebsstättennummer (BSNR)

### Bankeinzugsverfahren

Ich ermächtige die KV Baden-Württemberg hiermit, einmalig den fälligen Teilnehmerbeitrag von meinem Girokonto abzubuchen.

Konto-Nr. Kontoinhaber

**Bank** 

 $\overline{1}$ 

 $\overline{BIZ}$ 

Name/Vorname

**Straße** 

PLZ/Ort

Fachgebiet der Praxis

Fon/Fax E-Mail E-Mail Praxisstempel

Datum Unterschrift

# **Anmeldung 2013**

Anmeldeformular vollständig ausgefüllt und unterschrieben faxen oder per Post schicken an:

Management Akademie der KV Baden-Württemberg Albstadtweg 11 70567 Stuttgart

## **Fax 0711 / 7875-48-3888**

### **Bitte beachten Sie:**

Eine Anmeldung wird erst nach Erhalt einer Anmeldebestätigung wirksam. Diese wird Ihnen von der MAK in der Regel innerhalb von 7 Tagen nach Eingang der Anmeldung zugeschickt.

### **Rücktrittsbedingungen:**

Ihre Seminaranmeldung ist verbindlich. Ein kostenloser Rücktritt von einem Seminar muss schriftlich, per Telefax oder via E-Mail bis spätestens eine Woche vor Seminarbeginn erfolgen. Maßgebend ist der rechtzeitige Eingang der Stornierung bei der MAK. Bei einer späteren Stornierung oder bei Nichterscheinen der angemeldeten Person(en), berechnen wir eine Stornogebühr in Höhe von 50 Prozent des Teilnehmerbeitrags.

Ist eine kostenlose Stornierung zeitlich nicht mehr möglich, kann sich der Teilnehmer an dem Seminar vertreten lassen.

**Management Akademie**  der KV Baden-Württemberg

Albstadtweg 11 70567 Stuttgart Postfach 80 06 08 70506 Stuttgart

Fon 0711 / 7875-3535 Fax 0711 / 7875-48-3888 info@mak-bw.de www.mak-bw.de

## **"Hygienetag 2013" (Bitte vollständig und in Druckbuchstaben ausfüllen)**

**Ja**, ich melde mich verbindlich, unter Anerkennung der Teilnahmebedingungen, zu der Fortbildungsveranstaltung an:

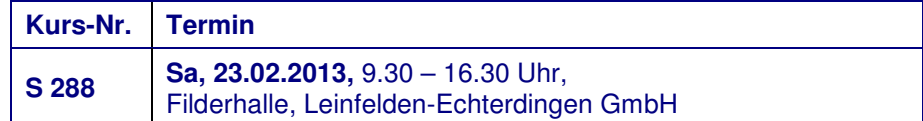

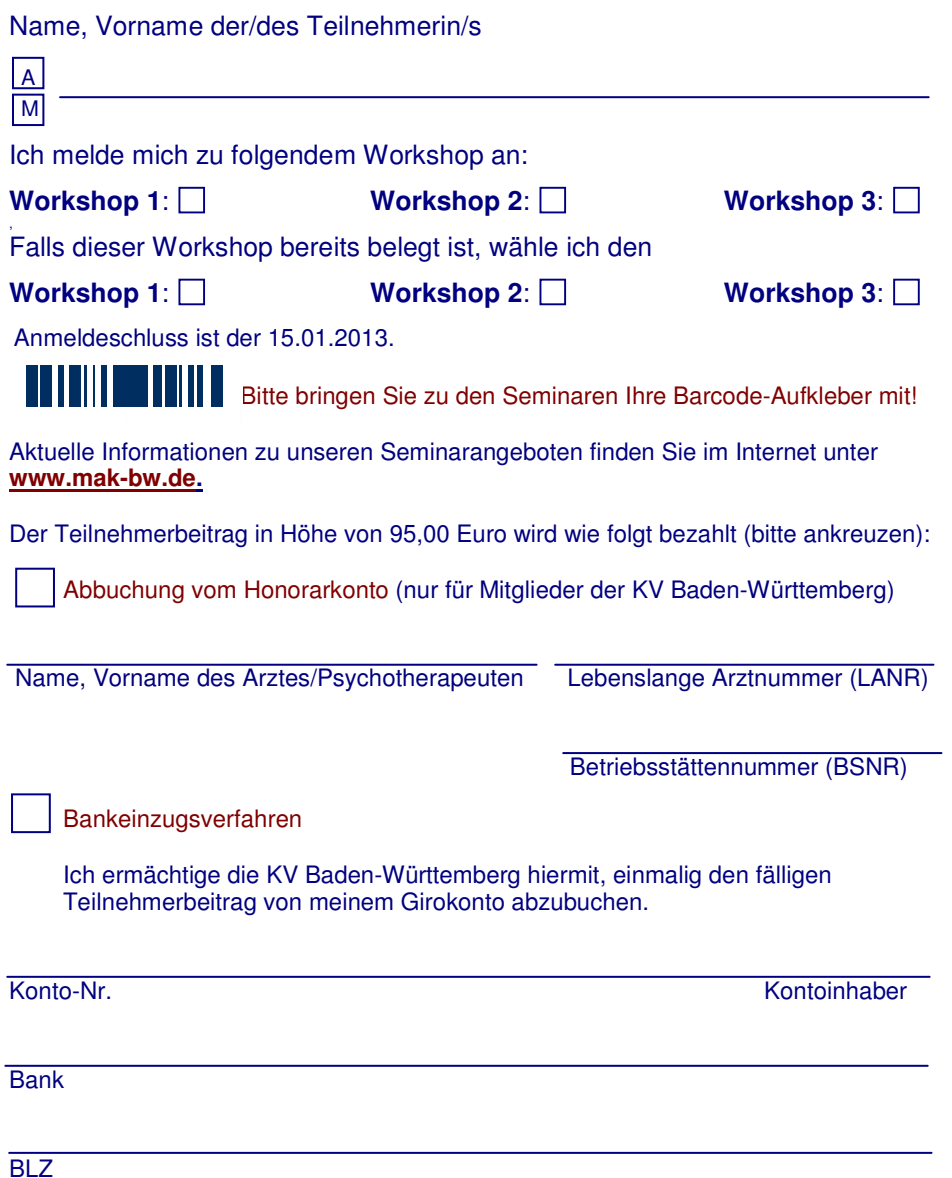

Datum Unterschrift

Name/Vorname

**Straße** 

PLZ/Ort

Fachgebiet der Praxis

Fon/Fax E-Mail **E-Mail** Praxisstempel

# Wissenswertes für Patienten **Aut-idem-Feld auf dem Kassenrezept**

Alles Gute.

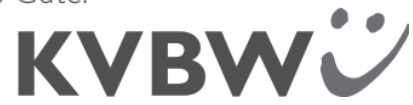

*Eine Patienteninformation Ihres Arztes und der Kassenärztlichen Vereinigung Baden-Württemberg*

## *Sehr verehrte Patientin, sehr geehrter Patient,*

Bei vielen Arzneimitteln gibt es Medikamente von unterschiedlichen Herstellern, die zwar alle den gleichen Wirkstoff enthalten, aber unterschiedlich heißen können. Stellt Ihr Arzt Ihnen ein Rezept aus, schreibt er darauf den Namen des Arzneimittels oder nur des Wirkstoffs. Auf jedem Kassenrezept befindet sich das Autidem-Feld. Der Begriff "aut idem" ist ein lateinischer Fachausdruck und bedeutet "oder das Gleiche".

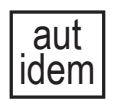

Ihr Arzt hat auf Ihrem Arzneimittelrezept **kein Kreuz bei "aut idem"** gesetzt. Der Arzt hält ein wirkstoffgleiches Medikament für ebenso sinnvoll und erlaubt damit dem Apotheker, Ihnen ein Arzneimittel mit dem gleichen Wirkstoff, aber eventuell mit einem anderen Namen abzuge-

ben, das jedoch preisgünstiger ist. Damit sollen Kosten im Gesundheitswesen eingespart werden, da es teilweise deutliche Preisunterschiede zwischen den Herstellern und den einzelnen Medikamenten gibt. Die Krankenkassen schließen Rabattverträge mit einzelnen Herstellern ab, so dass der Name eines Medikamentes mit dem gleichen Wirkstoff unterschiedlich sein kann, je nachdem bei welcher Kasse Sie versichert sind. Damit Sie auch bei einem kostengünstigen Arzneimittel die gleiche medizinische Qualität bekommen, muss das Arzneimittel nicht nur den gleichen Wirkstoff und die gleiche Wirkstärke besitzen, sondern auch in der Packungsgröße und der Darreichungsform (wie Tabletten oder Kapseln) vergleichbar sein.

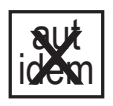

Ihr Arzt hat auf Ihrem Arzneimittelrezept "aut idem" angekreuzt, was der Arzt nur in medizinisch begründeten Einzelfällen darf, wenn Sie aus seiner Sicht ein bestimmtes Medikament einnehmen müssen. Sie erhalten dann vom Apotheker genau das verordnete Medikament, welches

der Arzt für medizinisch sinnvoll hält!

## Wunscharzneimittel

Wenn der Arzt keine medizinische Notwendigkeit sieht, "aut idem" anzukreuzen, besteht seit Anfang des Jahres 2011 für Sie trotzdem die Möglichkeit, Ihr Wunscharzneimittel mit dem verordneten Wirkstoff in der Apotheke zu erhalten. Bei Abholung des Arzneimittels in der Apotheke müssen Sie jedoch zuerst den kompletten Apothekenverkaufspreis bezahlen. Sie erhalten für die Abrechnung mit Ihrer Krankenkasse eine Kopie des Rezeptes sowie einen Nachweis für den bezahlten Betrag.

Mit dieser Rezeptkopie können Sie bei Ihrer Krankenkasse einen Teil der Kosten zurückfordern. Es ist möglich, dass der Erstattungsbetrag der Krankenkasse nur gering ausfällt, da Rabatte und Verwaltungskosten von der Krankenkasse abgezogen werden können. Sie sollten sich daher, bevor Sie sich für ein Wunscharzneimittel entscheiden, bei Ihrer Krankenkasse zu den Erstattungsbeträgen erkundigen.